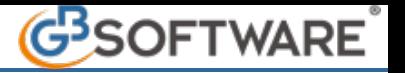

## **Utilizzo dei Conti, dei Clienti e Fornitori**

La scelta dei Conti e dei Clienti/Fornitori è determinante in fase di registrazione. È quindi fondamentale conoscere tutte le proprietà ed i collegamenti già predisposti dal Gb sulla procedura e costantemente aggiornati (vedi guida piano dei conti/causali). In fase di registrazione, con utilizzo della prima nota, è molto utile disporre immediatamente dell'elenco dei Conti o dei Clienti/Fornitori e delle loro principali proprietà. A tale scopo è stata quindi prevista la possibilità di visionare la form durante la registrazione utilizzando il cannocchiale, o il doppio click, oppure tramite il tasto F3. Per i Conti o per i Clienti/fornitori è possibile scegliere al passaggio nel relativo campo in fase di registrazione se visualizzare o meno la form per la selezione dei Conti o dei Clienti/fornitori. Per abilitare tale opzione basterà ceccare il relativo quadratino "apri automaticamente la form per la selezione dei conti o dei clienti/fornitori". Al passaggio del cursore quindi, la procedura aprirà automaticamente la form.

All'apertura della form opzioni conti, è possibile inoltre effettuare la ricerca per codice o per descrizione o per partita Iva.

• nel primo caso, ad ogni apertura, il cursore si posizionerà sempre sul riquadro relativo alla ricerca per codice:

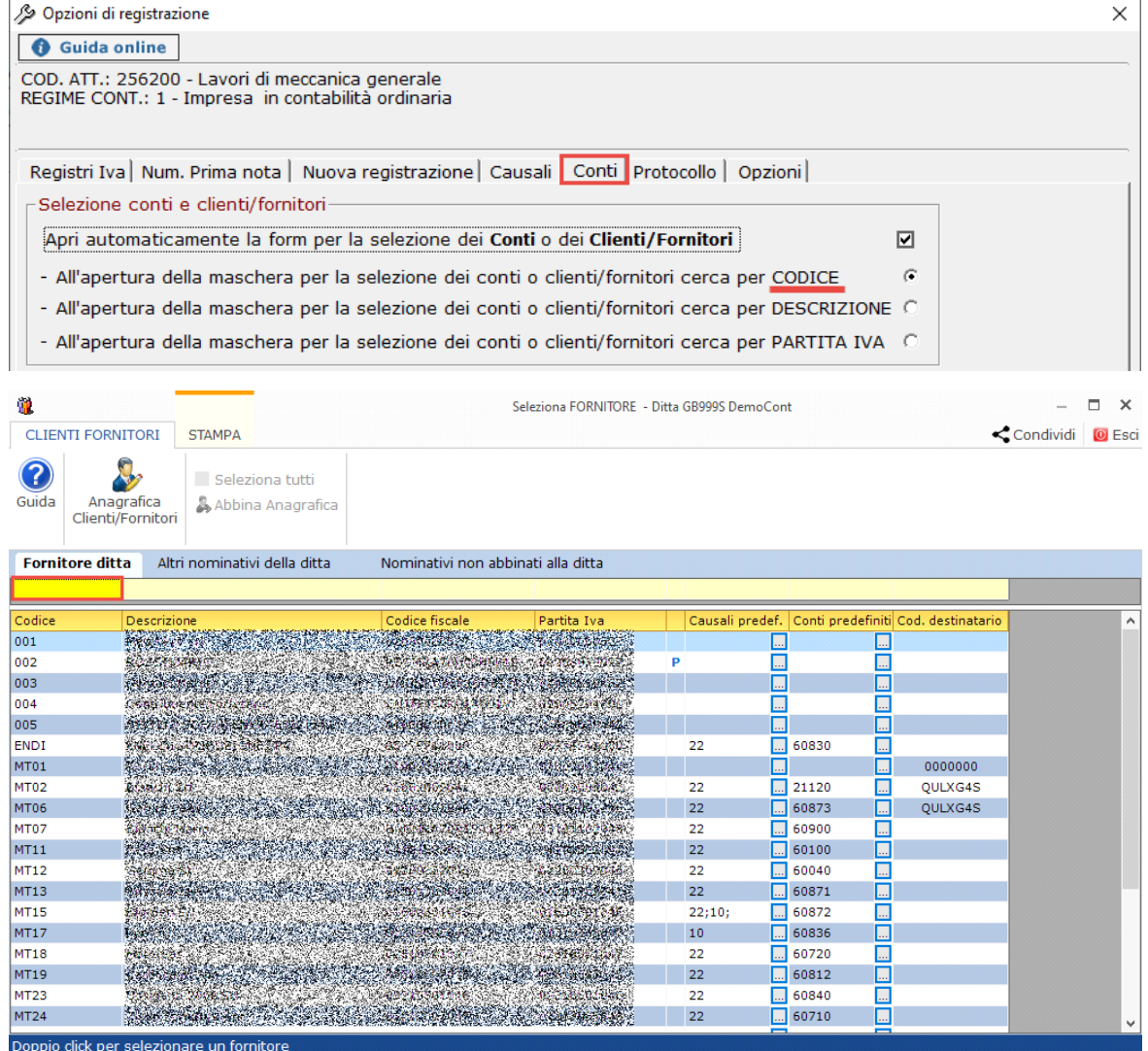

• nel secondo caso, il cursore verrà posizionato sul riquadro relativo alla ricerca per descrizione.

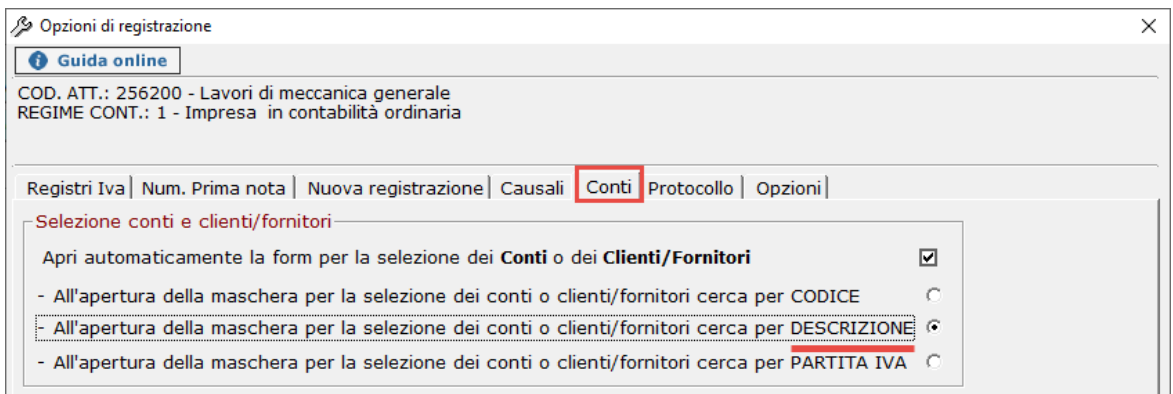

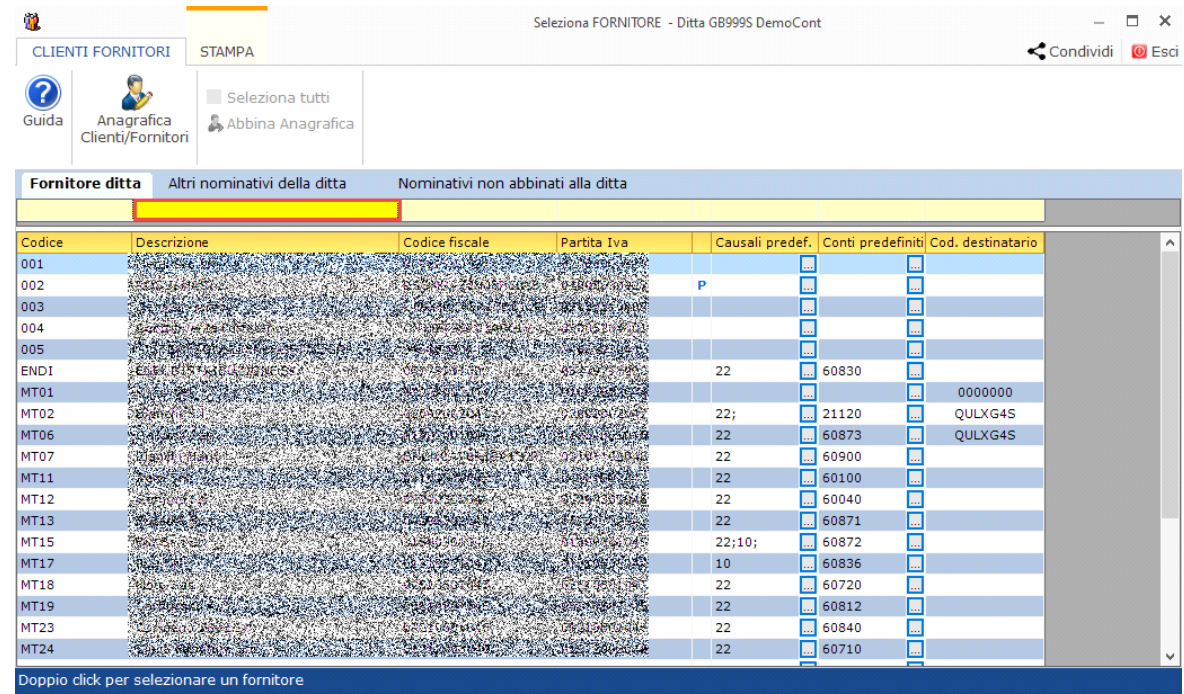

• nel terzo caso, il cursore verrà posizionato sul riquadro relativo alla ricerca per partita Iva.

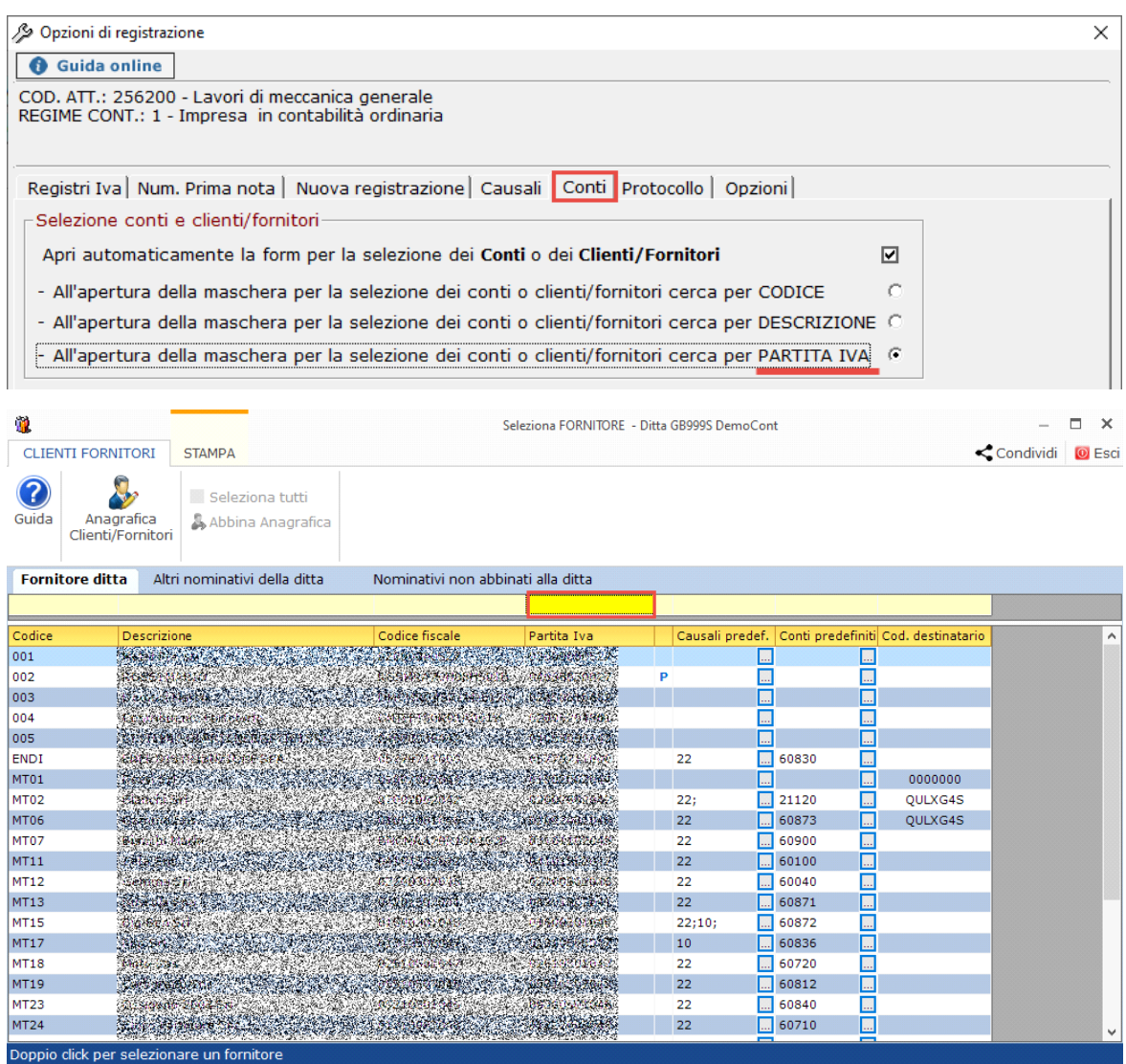

**N.B.** Qualora l'utente non abbia optato per l'apertura automatica della form per la selezione del conto o del cliente/fornitore in fase di registrazione di prima nota:

- se nel campo viene imputato un valore numerico all'apertura della form di dettaglio (voluta dall'utente o perché immesso valore non valido) il focus del cursore viene posizionato nella colonna del codice;

- se nel campo viene imputato un valore alfanumerico all'apertura della form di dettaglio (voluta dall'utente o perché immesso valore non

GBsoftware S.p.A. - Via B. Oriani, 153 00197 Roma - C.Fisc. e P.Iva 07946271009 - Tel. 06.97626336 - Fax 075.9460737 - [email protected]